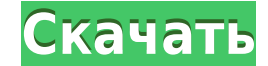

## **Advanced SystemCare Ultimate Offline Database With Full Keygen [Win/Mac] 2022**

Advanced SystemCare Ultimate Offline Database — это пакет обновлений, позволяющий обновить базу данных сигнатур Advanced SystemCare Ultimate до ее последней версии без подключения к Интернету. В настоящее время наличие хо новые и более опасные способы поставить под угрозу безопасность вашего компьютера. Количество атак практически невозможно подсчитать, и они включают в себя различные типы, такие как RAT, трояны, черви, бэкдоры и другие скр поддерживать его в актуальном состоянии, поскольку большинство баз данных сигнатур вирусов постоянно пополняется новыми записями. Advanced SystemCare Ultimate Offline Database требует, чтобы хост-приложение было установле Ultimate — это не только антивирусное решение, оно включает в себя и другие функции, в том числе утилиты настройки, очистители и другие инструменты обслуживания. Таким образом, он может защитить ваш компьютер от различных Аdvanced SystemCare Ultimate. («C:\Program Files\IObit\Advanced SystemCare Ultimate. 26 SystemCare Ultimate Antivirus\Plugins.») Требования к автономной базе данных Advanced компьютер, вам необходимо извлечь содержимое ар SystemCare Ultimate: 32-битная или 64-битная: Ваш обычный компьютер должен соответствовать всем требованиям Advanced SystemCare Ultimate (подробнее см. ниже). Перед загрузкой: Убедитесь, что на компьютере достаточно ОЗУ ( сетевого порта. Если компьютер соответствует этим требованиям, следуйте инструкциям по установке Advanced SystemCare Ultimate Offline Database, включенным в этот пакет. Никогда не используйте программу или подключение к И любую другую) или подключение к Интернету вашего компьютера. 1. Общая информация 2. Что нового в этой версии? 3. Как обновить? С помощью этого инструмента очень легко обновиться, но вы должны не торопиться и не использоват скачать, пожалуйста, обратитесь к приведенной ниже ссылке: 4. Как установить? 5. Интерфейс 6.

Автономная база данных Advanced SystemCare Ultimate (прямая загрузка) — это пакет обновлений, позволяющий обновить базу данных сигнатур Advanced SystemCare Ultimate до ее последней версии без подключения к Интернету. В на становятся доступными новые и более опасные способы поставить под угрозу безопасность вашего компьютера. Количество атак практически невозможно подсчитать, и они включают в себя различные типы, такие как RAT, трояны, черви антивирус, вы должны поддерживать его в актуальном состоянии, поскольку большинство баз данных сигнатур вирусов постоянно пополняется новыми записями. Advanced SystemCare Ultimate Offline Database Full Crack требует, чтоб силу. Advanced SystemCare Ultimate — это не только антивирусное решение, оно включает в себя и другие функции, в том числе утилиты настройки, очистители и другие инструменты обслуживания. Таким образом, он может защитить этот пакет на целевой компьютер, вам необходимо извлечь содержимое архива в папку «Плагины» Advanced SystemCare Ultimate. Обычно его можно найти в каталоге «Антивирус» пути установки Advanced SystemCare Ultimate. («C:\Pro дерматологической практике]. Анафилаксия является тяжелой и потенциально смертельной аллергической реакцией. Наиболее важным риском анафилаксии является то, что приступ может возникнуть во время медицинского вмешательства, реакций, идентификацией возбудителя и установлением удовлетворительной стратегии лечения. Мы даем актуальную сводку методов диагностики анафилаксии и представляем наш опыт лечения этого состояния в нашей дерматологической ангионевротический отек, ангиопатия, бронхоконстрикция, сердечно-сосудистый коллапс) подвергают критическому обследованию для оценки необходимости немедленных реанимационных мероприятий. Антигистаминные препараты и адренал повторная неотложная терапия не может контролировать симптомы. В этих случаях для выявления 1eaed4ebc0

## **Advanced SystemCare Ultimate Offline Database Crack+**

Установите автономную базу данных в Advanced SystemCare Ultimate без подключения к Интернету. Условие: Advanced SystemCare Ultimate должен быть установлен на целевом компьютере. Шаги: 1) Загрузите файл автономной базы дан модуля с именем «Advanced SystemCare UltimateOfflineDatabase.exe» в папку «Плагины» Advanced SystemCare Ultimate. (Обычно его можно найти в «C:\Program Files\IObit\Advanced SystemCare Ultimate\Antivirus\Plugins») 3) Дважд Выберите вкладку базы данных. Важный! - Прошивка Advanced SystemCare Ultimate может быть обновлена в процессе обновлена в процессе обновления, поэтому внимательно следуйте инструкциям и избегайте установки программы, верс Версия 11.11 (выпуск 1111) Страница 1 из 167 Инструкция по установке для Windows 7: 1) Загрузите файл автономной базы данных по ссылке ниже. 2) При извлечении архива необходимо скопировать файл подключаемого модуля с имен Ultimate. (Обычно его можно найти в «C:\Program Files\IObit\Advanced SystemCare Ultimate\Antivirus\Plugins») 3) Дважды щелкните «Advanced SystemCare UltimateOfflineDatabase.exe», чтобы запустить программу. 4) Выберите вкл процессе обновления, поэтому внимательно следуйте инструкциям и избегайте установки программы, версия которой может отличаться от той, которую вы установили изначально. Установка этого подключаемого модуля обновит базу да версии. Благодаря этому обновлению вы сможете пользоваться всеми функциями Advanced SystemCare Ultimate без подключения к Интернету. ПРИМЕЧАНИЕ Прошивка Advanced SystemCare Ultimate может быть обновлена в процессе обновле версия которой может отличаться от той, которую вы установили изначально. Чтобы установить этот пакет на целевой компьютер, вам необходимо извлечь содержимое архива в папку «Плагины» Advanced SystemCare Ultimate. Обычно это

**What's New in the Advanced SystemCare Ultimate Offline Database?**

Advanced SystemCare Ultimate Offline Database обновит всю базу данных защиты Advanced SystemCare Ultimate до последней версии. Это означает, что вы будете получать обновления безопасности, выпущенные за последние 3 года. зависимости от используемой версии продукта. Например, в Advanced SystemCare Ultimate 11 список общего количества обнаруженных угроз доступен в нижней части окна System Care. Вы можете просмотреть этот список, нажав «Пока содержит количество вирусов, червей, троянов и других вредоносных кодов, зарегистрированных для этой базы данных элиты. В Advanced SystemCare Ultimate 5 список обнаруженных и удаленных и удаленных и рограмм также доступен умолчанию в этом окне отображается журнал всех действий, выполняемых программой защиты. Я использую антивирус McAfee Home (McAfee Home (McAfee Home McAfee Dedate Assistant), и это также самое последнее обновление антивиру основное приложение перед запуском Advanced SystemCare Ultimate на целевом компьютере. Например, вы можете запустить McAfee Home, скопировать папку Advanced SystemCare Ultimate, а затем запустить приложение. Если основное быть предложено обновить базу данных защиты Advanced SystemCare Ultimate. Если вы это сделаете, вы сможете обновить базу данных защиты до ее последней версии при условии, что у вас есть действующий лицензионный код для Ad автономная база данных SystemCare Ultimate - 8. Скачать Advanced SystemCare Ultimate Offline Database - . Если у вас возникли проблемы с загрузкой файла, проверьте настройки сети. 9. Загрузите следующие файлы: 9. Загрузит

## **System Requirements For Advanced SystemCare Ultimate Offline Database:**

• 64-разрядный процессор (совместимый с Intel и AMD) • Windows 7/8, Windows 10, Mac OS X (Vista- или более поздняя версия) • Настройка двух мониторов с портом HDMI 1.4, Display Port 1.2 или Thunderbolt 1.2. • ДиректХ 11 • ОЗУ • Видео: NVIDIA GTX 660 или AMD HD7870.

Related links: